Министерство науки и высшего образования Российской Федерации ФГБОУ ВО «Байкальский государственный университет» Колледж Байкальского государственного университета

УТВЕРЖДАЮ Проректор по учебной работе д.э.н., доцент Бубнов В.А. Mnywof marie 26.06.2023

# **Рабочая программа**

**ПМ.01 Разработка модулей программного обеспечения для компьютерных систем**

# **МДК.01.04 Системное программирование**

Специальность 09.02.07 Информационные системы и программирование Базовая подготовка

> Иркутск 2023

Рабочая программа профессионального модуля «Разработка модулей программного обеспечения для компьютерных систем» разработана на основе Федерального государственного образовательного стандарта по специальности среднего профессионального образования 09.02.07 Информационные системы и программирование, квалификация специалист по тестированию в области информационных технологий.

Согласовано: Методист

BKowy-

А. Д. Кожевникова

Разработали преподаватели: М. М. Бусько

# **СОДЕРЖАНИЕ**

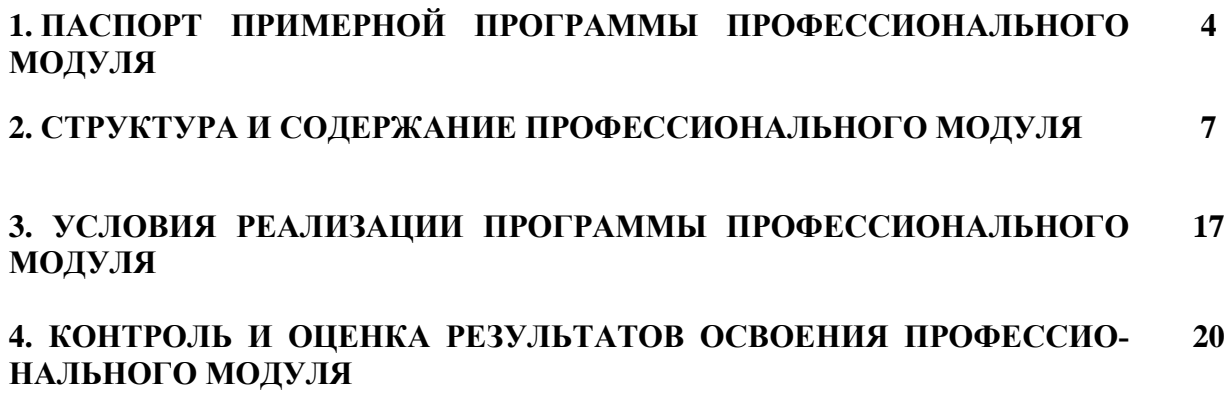

# 1. ПАСПОРТ ПРОГРАММЫ ПРОФЕССИОНАЛЬНОГО МОДУЛЯ

### Разработка модулей программного обеспечения для компьютерных систем

### 1.1. Область применения программы

Рабочая программа профессионального модуля является частью программы подготовки специалистов среднего звена в соответствии с ФГОС по специальности СПО 09.02.07 Информационные системы и программирование, квалификация специалист по тестированию в области информационных технологий.

Рабочая программа профессионального модуля может быть использована в части освоения дополнительного профессионального образования, повышения квалификации и переподготовки специалистов в сфере информационных технологий, имеющих среднее (полное) общее и среднее профессиональное образование, и опыт работы в организациях отраслевой направленности.

## 1.2. Место профессионального модуля в структуре программы подготовки специалистов среднего звена:

Профессиональный модуль направлен на освоение основного вида профессиональной деятельности (ВПД): Разработка модулей программного обеспечения для компьютерных систем.

## 1.3. Цели и задачи профессионального модуля - требования к результатам освоения модуля:

С целью овладения указанным видом профессиональной деятельности и соответствующими профессиональными компетенциями обучающийся в ходе освоения профессионального модуля должен иметь практический опыт в:

- разработке кода программного продукта на основе готовой спецификации на уровне модуля;
- использовании инструментальных средств на этапе отладки программного продукта;
- проведении тестирования программного модуля по определенному сценарию;
- разработке мобильных приложений.

В результате освоения профессионального модуля обучающийся должен уметь:

- осуществлять разработку кода программного модуля на языках низкого и высокого уровней;
- создавать программу по разработанному алгоритму как отдельный модуль;
- выполнять отладку и тестирование программы на уровне модуля;
- осуществлять разработку кода программного модуля на современных языках программирования;
- уметь выполнять оптимизацию и рефакторинг программного кода;
- оформлять документацию на программные средства.

В результате освоения профессионального модуля обучающийся должен **знать:**

- основные этапы разработки программного обеспечения;
- основные принципы технологии структурного и объектно-ориентированного программирования;
- способы оптимизации и приемы рефакторинга;
- основные принципы отладки и тестирования программных продуктов.

Изучение профессионального модуля способствует формированию **профессиональных компетенций:**

ПК 1.2. Разрабатывать программные модули в соответствии с техническим заданием.

ПК 1.3. Выполнять отладку программных модулей с использованием специализированных программных средств.

### **1.4. Количество часов на освоение программы профессионального модуля:**

максимальной учебной нагрузки обучающегося – **108** часов, в том числе: обязательной аудиторной учебной нагрузки обучающегося – **76** часов; самостоятельной работы обучающегося – **24** часов; консультации – **2** часа; промежуточной аттестации по модулю – **6** часов.

# **2. СТРУКТУРА И ПРИМЕРНОЕ СОДЕРЖАНИЕ ПРОФЕССИОНАЛЬНОГО МОДУЛЯ**

**ПМ.01 Разработка модулей программного обеспечения для компьютерных систем**

# **2.1. Тематический план профессионального модуля**

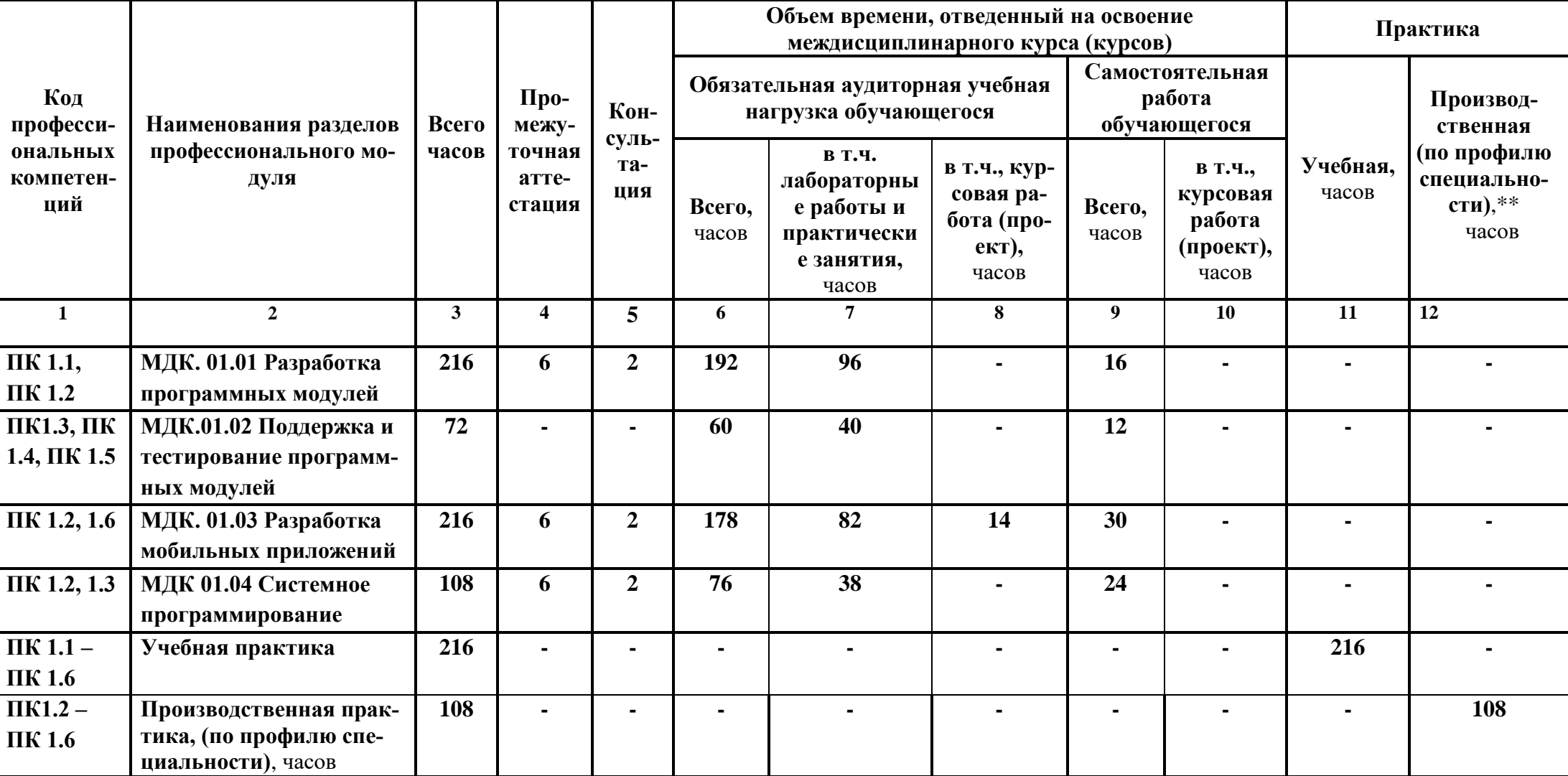

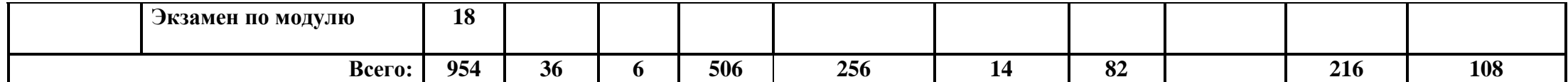

# 2.2. Тематический план и содержание профессионального модуля Обеспечение проектной деятельности

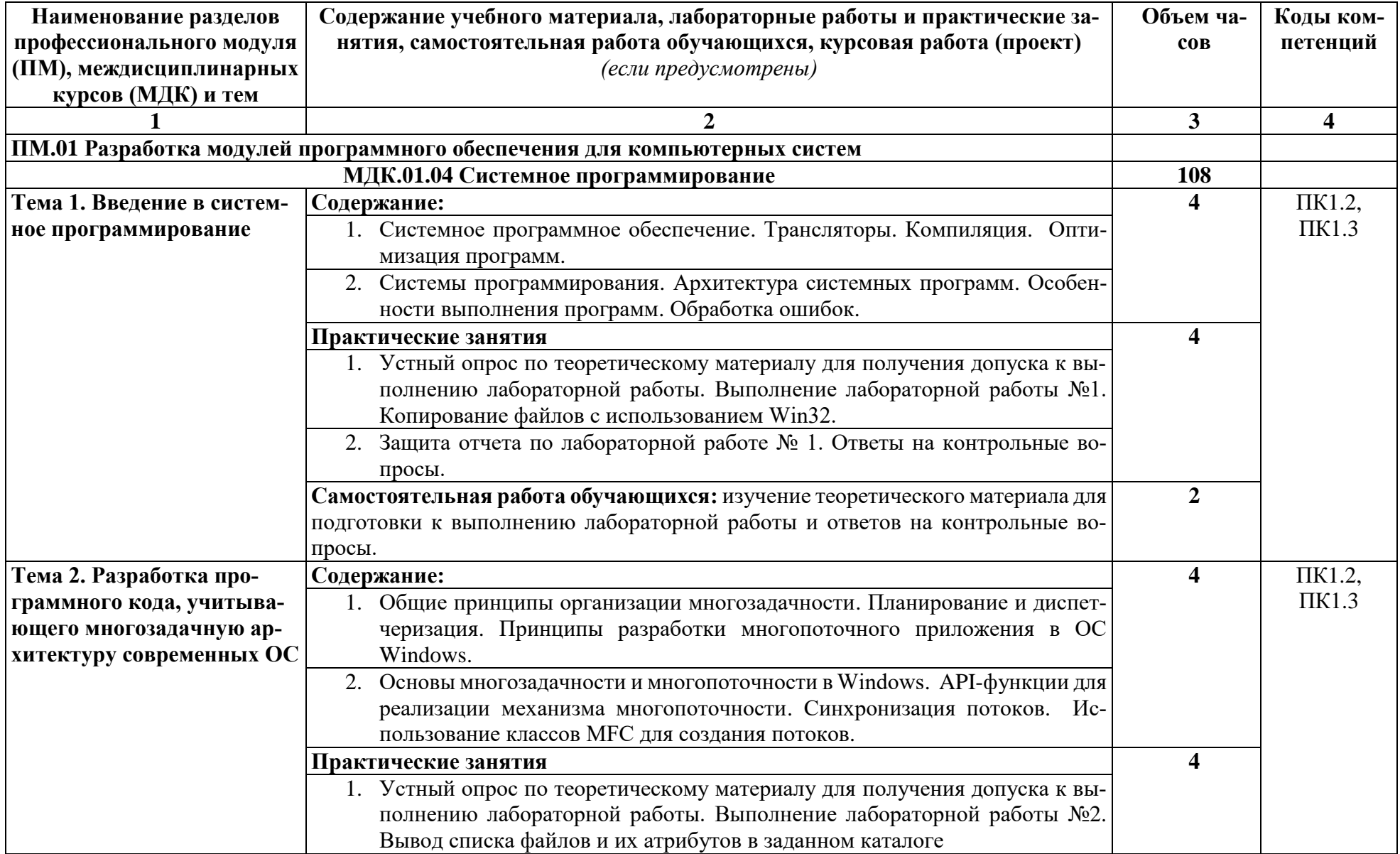

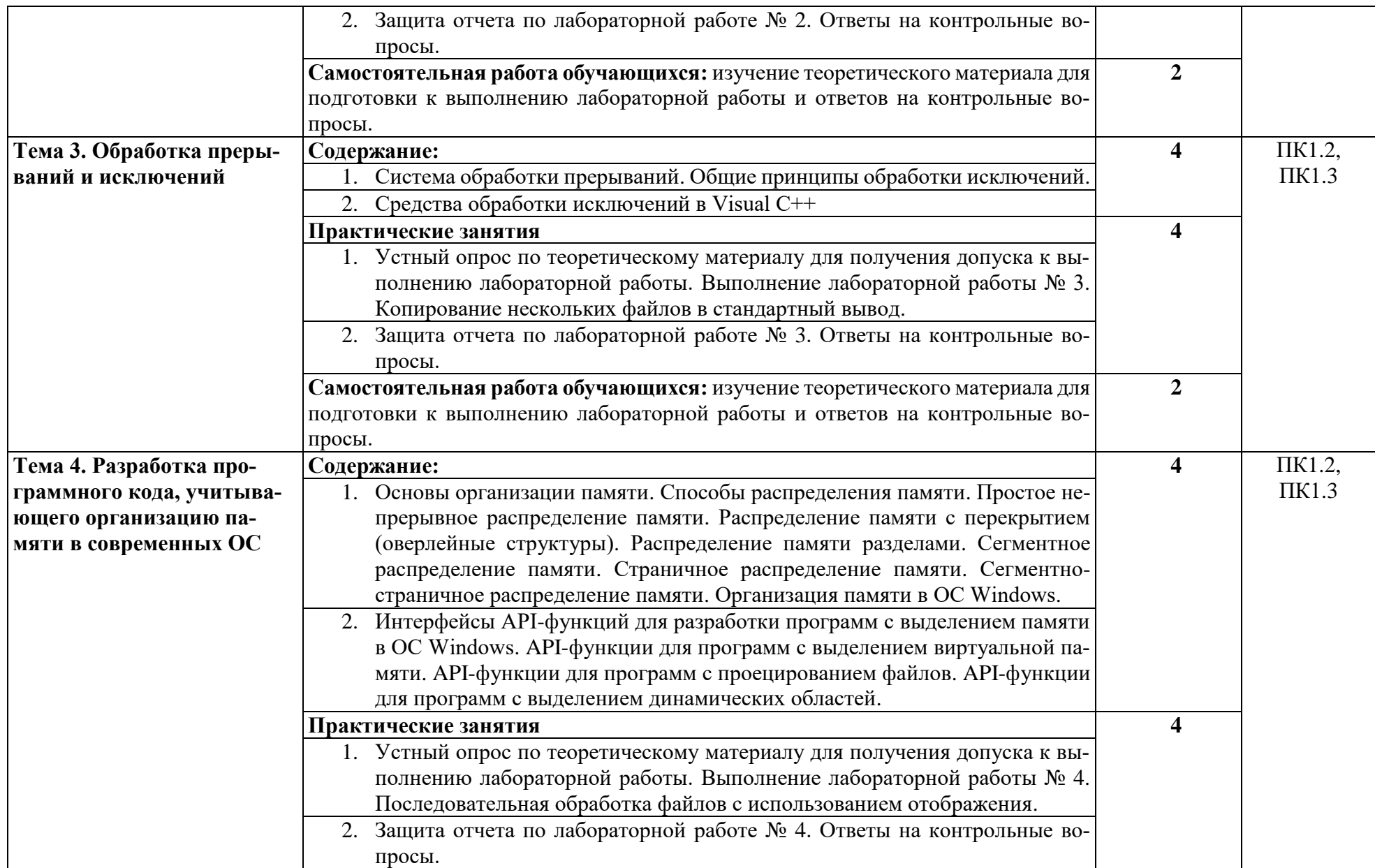

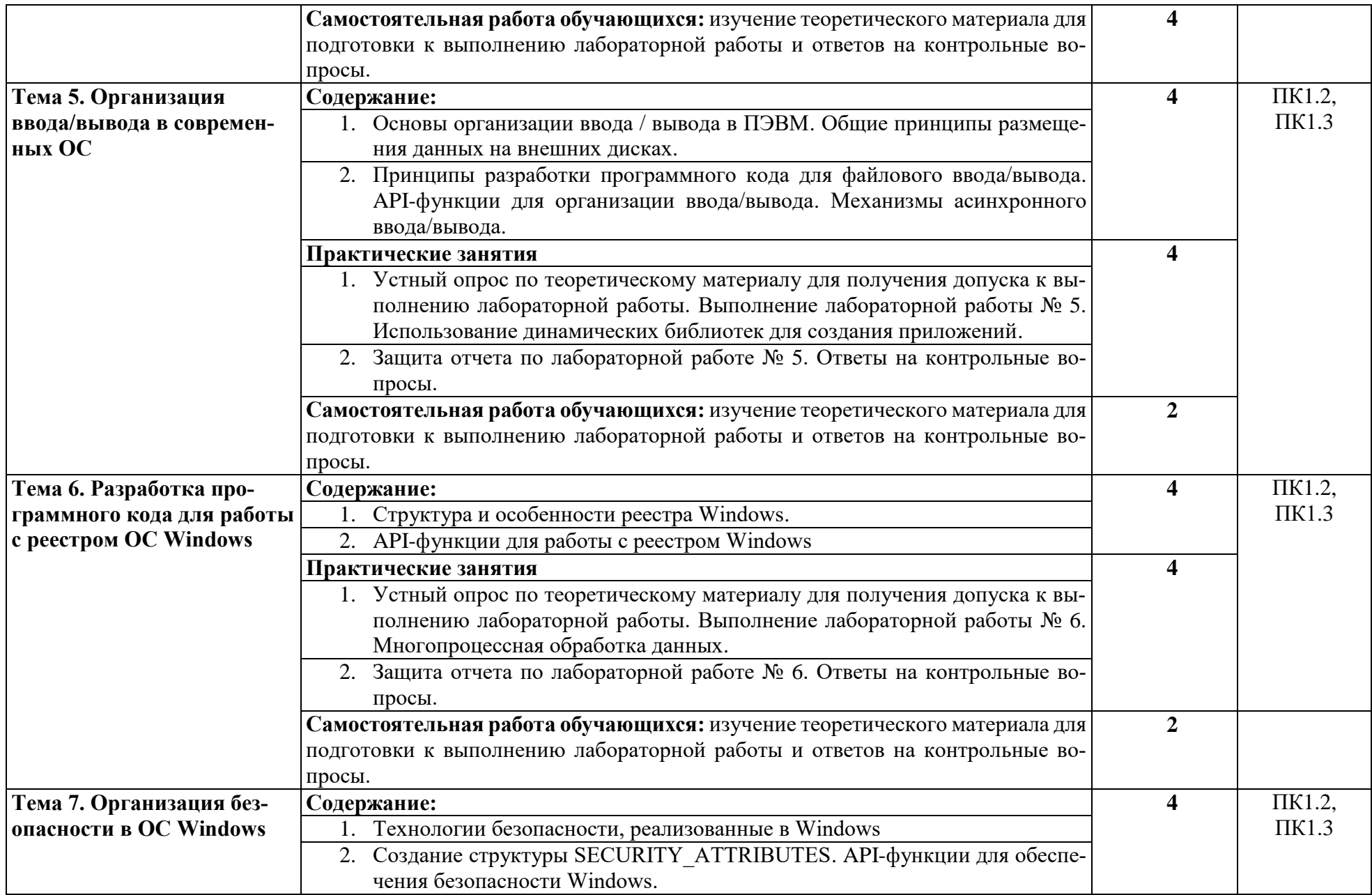

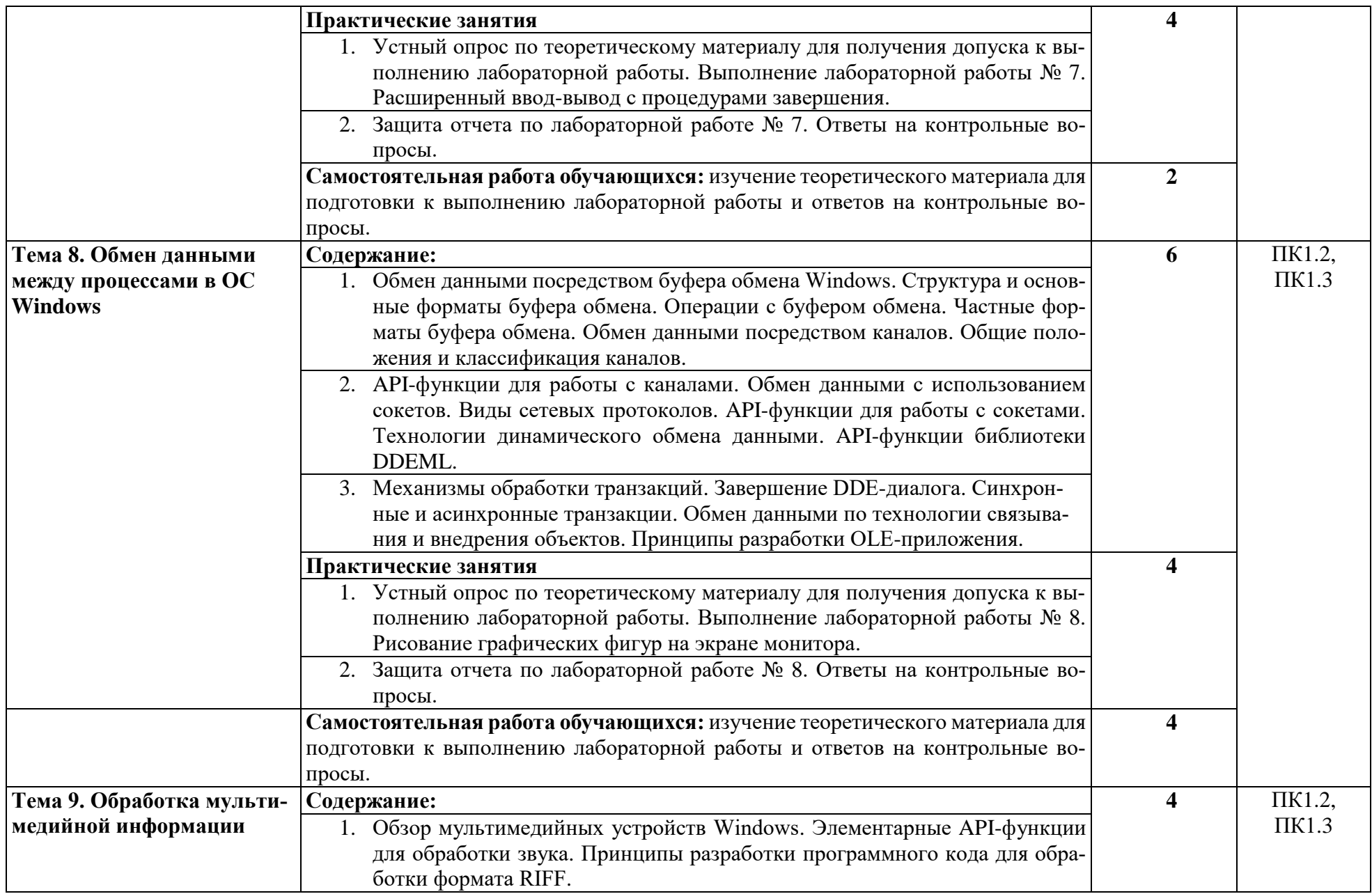

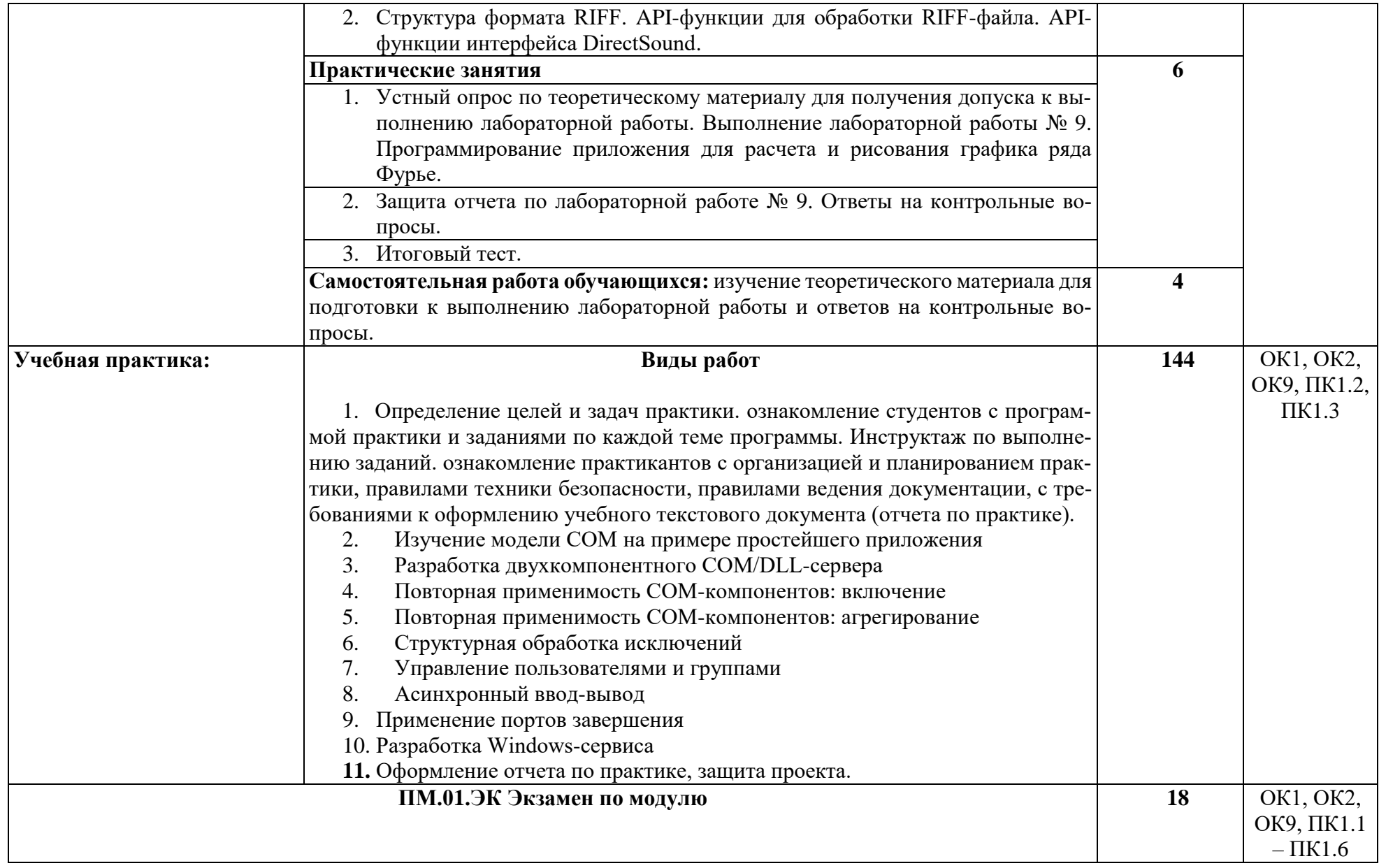

### **. УСЛОВИЯ РЕАЛИЗАЦИИ ПРОФЕССИОНАЛЬНОГО МОДУЛЯ**

### **Для реализации программы профессионального модуля должны быть предусмотрены следующие специальные помещения:**

**Лаборатория «Программного обеспечения и сопровождения компьютерных систем»** оснащенная:

 Автоматизированные рабочие места на 12-15 обучающихся (процессор не ниже Core i3, оперативная память объемом не менее 4 Гб;) или аналоги;

 Автоматизированное рабочее место преподавателя (процессор не ниже Core i3, оперативная память объемом не менее 4 Гб;)или аналоги;

- Проектор и экран;
- Маркерная доска;
- Программное обеспечение общего и профессионального назначения

#### **Требования к оснащению баз практик**

Реализация образовательной программы предполагает обязательную учебную и производственную практику.

Учебная практика реализуется в мастерских профессиональной образовательной организации и требует наличия оборудования, инструментов, расходных материалов, обеспечивающих выполнение всех видов работ, определенных содержанием программ профессиональных модулей в соответствии с выбранной траекторией, в том числе оборудования и инструментов, используемых при проведении чемпионатов WorldSkills и указанных в инфраструктурных листах конкурсной документации WorldSkills по компетенции «Веб-дизайн 17 WebDesign» и «Программные решения для бизнеса 09 IT SoftwareSolutionsforBusiness» (или их аналогов)**.**

Оборудование предприятий и технологическое оснащение рабочих мест производственной практики должно соответствовать содержанию деятельности и давать возможность обучающемуся овладеть профессиональными компетенциями по всем осваиваемым видам деятельности, предусмотренным программой с использованием современных технологий, материалов и оборудования.

# **.2. Информационное обеспечение обучения**

### **Учебно-методическая документация:**

1.Методические рекомендации для самостоятельной работы студентов по дисциплине.

3.Сборник ФОС по разделам дисциплины.

4.Учебно-методические пособия управляющего типа (инструкционные карты, методические рекомендации для выполнения практических работ).

#### **Основные источники:**

- 1. Фридман, А. Л. Язык программирования C++ : учебное пособие / А. Л. Фридман. — 3-е изд. — Москва : Интернет-Университет Информационных Технологий (ИНТУИТ), Ай Пи Ар Медиа, 2021. — 217 c. — ISBN 978-5-4497-0920- 2. — Текст : электронный // Цифровой образовательный ресурс IPR SMART : [сайт]. — URL: https://www.iprbookshop.ru/102076.html (дата обращения: 28.06.2022). — Режим доступа: для авторизир. пользователей.
- 2. Макаров, А. В. Common Intermediate Language и системное программирование в Microsoft.NET : учебное пособие / А. В. Макаров, С. Ю. Скоробогатов, А. М. Чеповский. — 3-е изд. — Москва, Саратов : Интернет-Университет Информационных Технологий (ИНТУИТ), Ай Пи Ар Медиа, 2020. — 397 c. — ISBN 978-5-4497-0293-7. — Текст : электронный // Цифровой образовательный ресурс IPR SMART : [сайт]. — URL: https://www.iprbookshop.ru/89403.html (дата обращения: 28.06.2022). — Режим доступа: для авторизир. пользователей.
- 3. Системное программное обеспечение : лабораторный практикум / составители А. И. Пугачев, В. Д. Лапир. — Самара : Самарский государственный технический университет, ЭБС АСВ, 2020. — 103 c. — Текст : электронный // Цифровой образовательный ресурс IPR SMART : [сайт]. — URL: https://www.iprbookshop.ru/105063.html (дата обращения: 28.06.2022). — Режим доступа: для авторизир. пользователей.
- 4. Кузнецов, А. С. Системное программирование : учебное пособие / А. С. Кузнецов, И. А. Якимов, П. В. Пересунько. — Красноярск : Сибирский федеральный университет, 2018. — 170 c. — ISBN 978-5-7638-3885-5. — Текст : электронный // Цифровой образовательный ресурс IPR SMART : [сайт]. — URL: https://www.iprbookshop.ru/84121.html (дата обращения: 28.06.2022). — Режим доступа: для авторизир. пользователей.

### **Дополнительные источники:**

- 1. Гунько, А. В. Системное программирование в среде Linux : учебное пособие / А. В. Гунько. — Новосибирск : Новосибирский государственный технический университет, 2020. — 235 c. — ISBN 978-5-7782-4160-2. — Текст : электронный // Цифровой образовательный ресурс IPR SMART : [сайт]. — URL: https://www.iprbookshop.ru/98735.html (дата обращения: 28.06.2022). — Режим доступа: для авторизир. пользователей.
- 2. Аблязов, Р. З. Программирование на ассемблере на платформе х86-64 / Р. З. Аблязов. — 2-е изд. — Саратов : Профобразование, 2019. — 301 c. — ISBN 978-5-4488-0117-4. — Текст : электронный // Цифровой образовательный ресурс IPR SMART : [сайт]. — URL: https://www.iprbookshop.ru/88005.html (дата обращения: 28.06.2022). — Режим доступа: для авторизир. пользователей.
- 3. Свиркин, М. В. Программирование под Windows в среде Visual C++ 2005 : учебное пособие / М. В. Свиркин, А. С. Чуркин. — 3-е изд. — Москва : Интернет-Университет Информационных Технологий (ИНТУИТ), Ай Пи Ар Медиа, 2021. — 215 c. — ISBN 978-5-4497-0866-3. — Текст : электронный // Цифровой образовательный ресурс IPR SMART : [сайт]. — URL:

https://www.iprbookshop.ru/102053.html (дата обращения: 28.06.2022). — Режим доступа: для авторизир. пользователей.

- 4. Страуструп, Б. Язык программирования C++ для профессионалов : учебник / Б. Страуструп. — 3-е изд. — Москва : Интернет-Университет Информационных Технологий (ИНТУИТ), Ай Пи Ар Медиа, 2021. — 670 c. — ISBN 978-5- 4497-0922-6. — Текст : электронный // Цифровой образовательный ресурс IPR SMART : [сайт]. — URL: https://www.iprbookshop.ru/102077.html (дата обращения: 28.06.2022). — Режим доступа: для авторизир. пользователей.
- 5. Гунько, А. В. Программирование (в среде Windows) : учебное пособие / А. В. Гунько. — Новосибирск : Новосибирский государственный технический университет, 2019. — 155 c. — ISBN 978-5-7782-3890-9. — Текст : электронный // Цифровой образовательный ресурс IPR SMART : [сайт]. — URL: https://www.iprbookshop.ru/99209.html (дата обращения: 28.06.2022). — Режим доступа: для авторизир. пользователей.

## **Интернет ресурсы:**

- 1. Научная электронная библиотека [Электронный ресурс]: сайт. Режим доступа: http://elibrary.ru/ (дата обращения: 30.05.2022)
- 2. Российское образование: федеральный образовательный портал [Электронный ресурс]: сайт. – Режим доступа: http://www.edu.ru/ (дата обращения: 30.05.2022)
- 3. Портал «Информационно-коммуникационные технологии в образовании» [Электронный ресурс]: сайт. – Режим доступа: http://www.ict.edu.ru/ (дата обращения: 30.05.2022)
- 4. Программное обеспечение и решения SAP [Электронный ресурс]: сайт. Режим доступа: http://www.sap.com/cis/index.html/ (дата обращения: 30.11.2020)

# 4. КОНТРОЛЬ И ОЦЕНКА РЕЗУЛЬТАТОВ ОСВОЕНИЯ ПРОФЕССИО-<br>НАЛЬНОГО МОДУЛЯ  $\mathbf{r}$

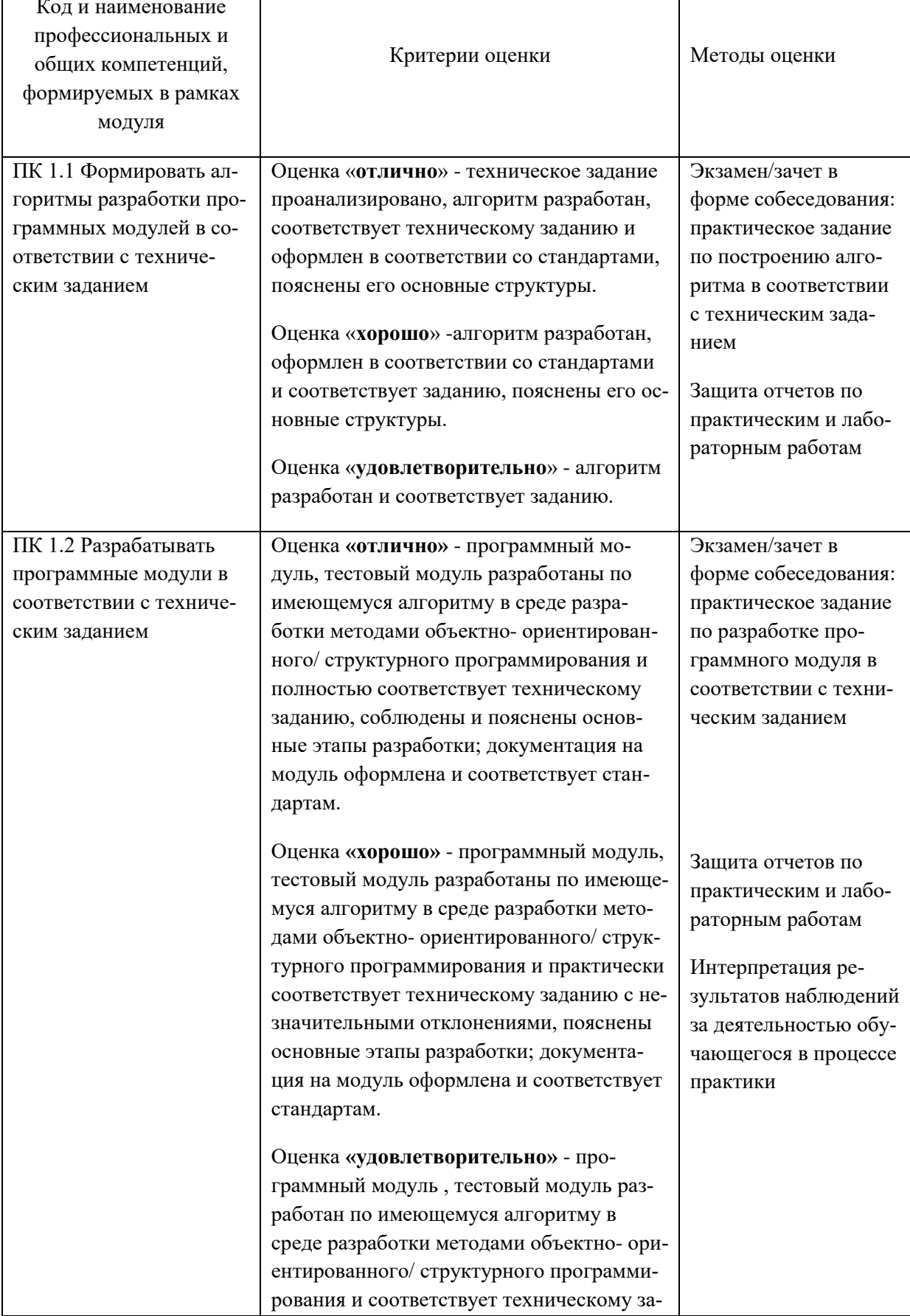

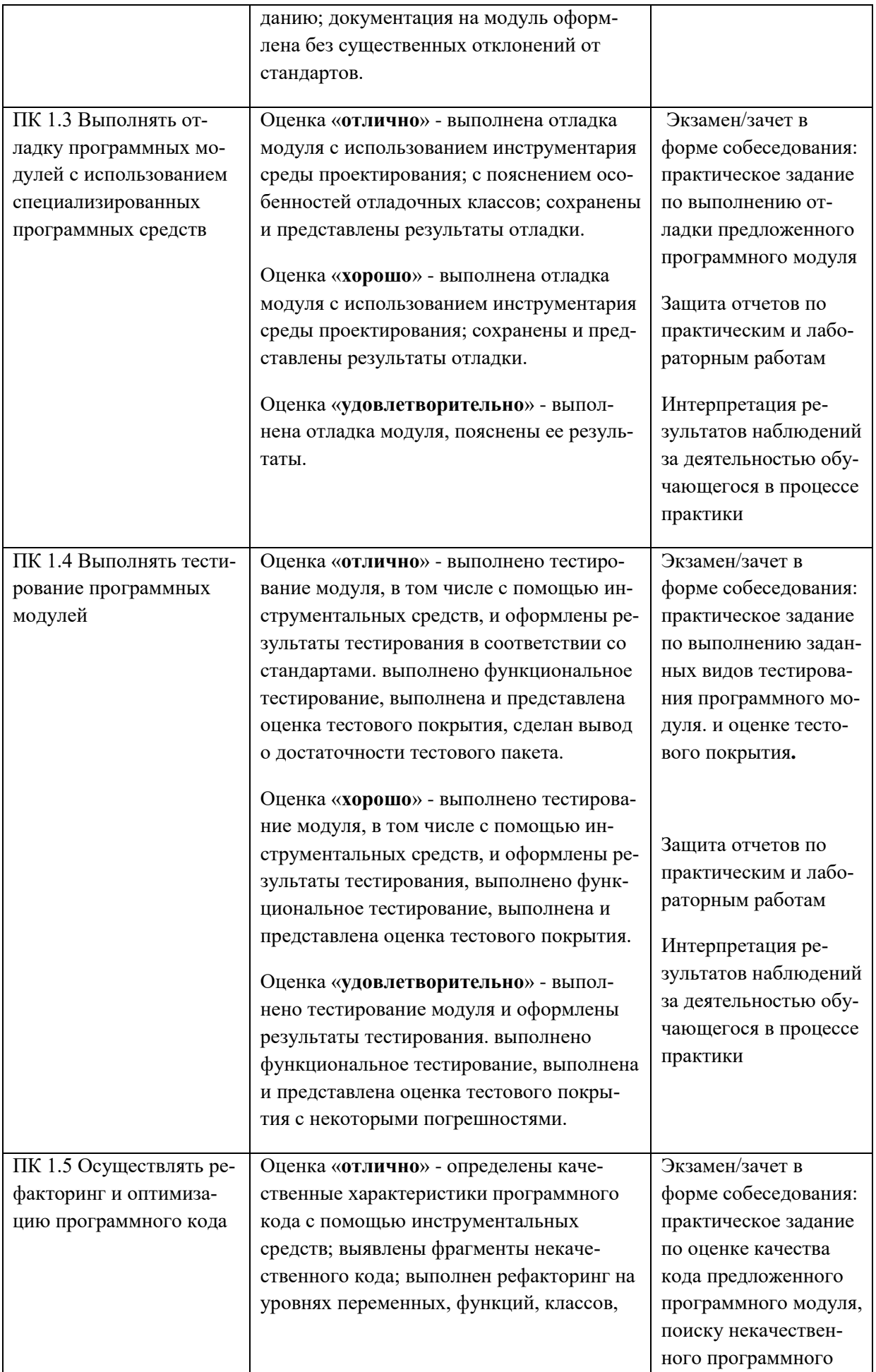

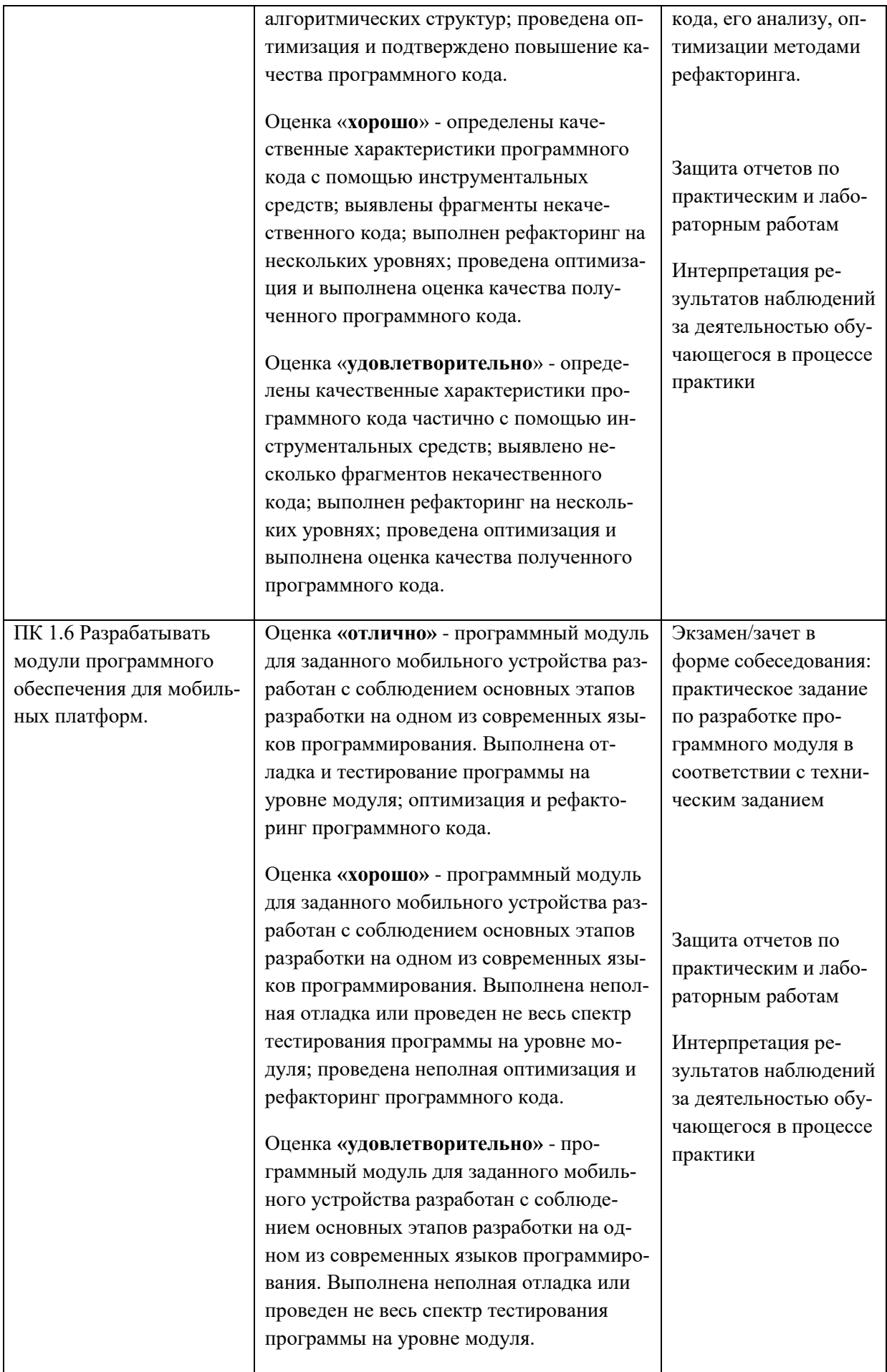

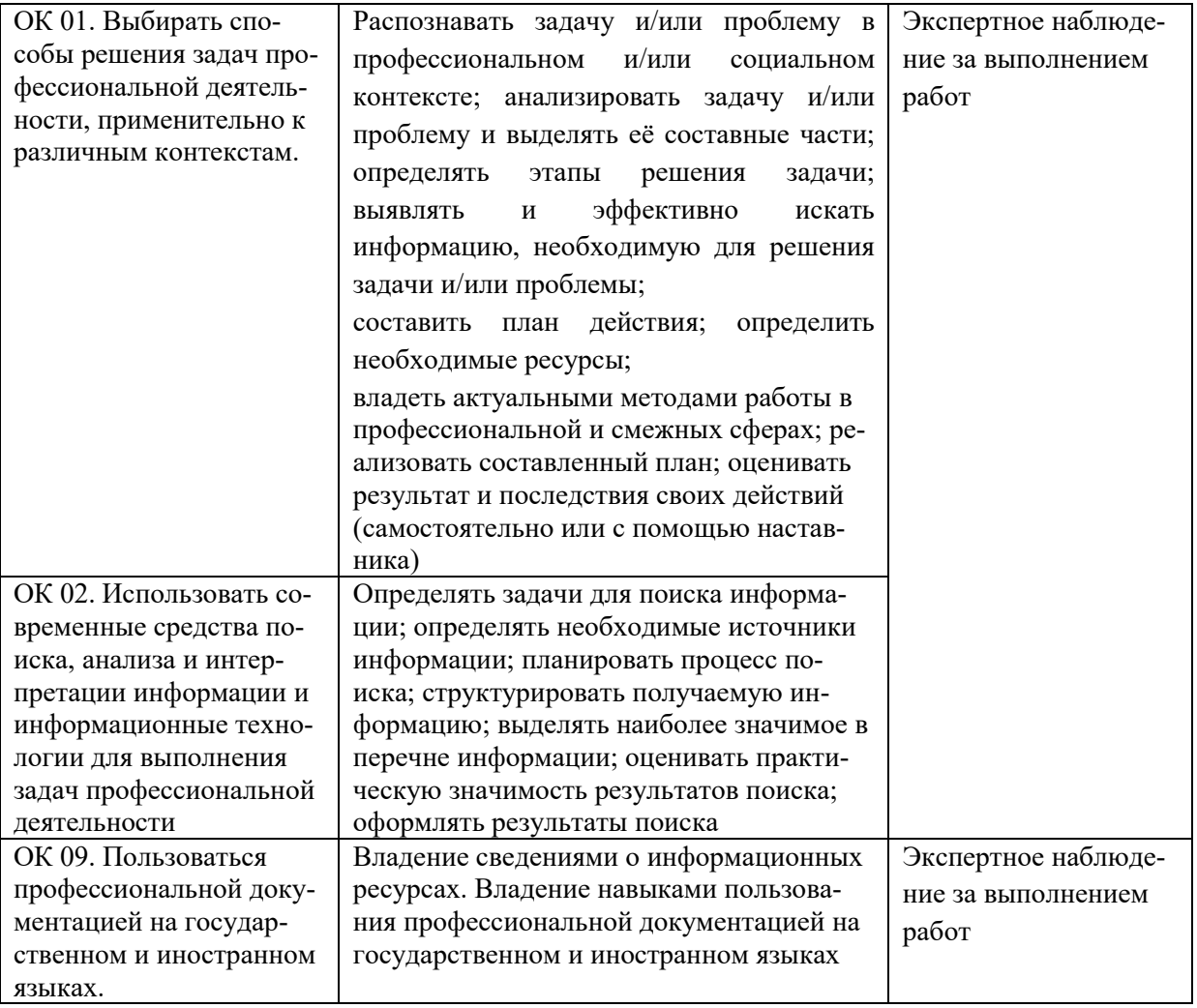